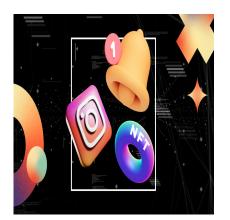

Longer uploads for TikTok, YouTube Live rings, and details on our NFT project

## Description

### Here's what we're paying attention to this week:

- YouTube has a new Live ring feature, which is great if you livestream
- TikTok will soon let you upload up to 10-min videos
- How to use the new IG Live scheduling feature
- ALSO the details on a (very meta) new project we're working on

Have a tip, a POV, or just want to talk strategy? Hit me up at taylor@foodfightstudios.com

# \*\*it AI bots said

Yes, they're taking over the world. No, they're not always right.

When prompting one of our favorite AI bots, copy.ai, for an expanded definition of NFTs (non-fungible tokens), here's what we got:

"NFT now stands for Nail Fungus Toes The Nail Fungus Toes were created because I asked myself a question: "Where are all the fun nail fungus treatments?" And there weren't any. There needed to be a fun approach to nail fungus treatments to get people excited about them." *copy.ai* 

copy.ai

...umm ok

# the social verse

The latest social media news, stories, and updates we're keeping a pulse on.

## YouTube Live ring feature rolls out on mobile

According to a Tweet from Chief Product Officer <u>Neal Mohan</u>, YouTube is "Really focused making it easier for users to find livestreams on @YouTube so we're rolling out the Live rings feature on mobile! @YouTubeCreators streaming live will now have a ring around the channel avatar & clicking on the avatar will take you directly to the livestream."

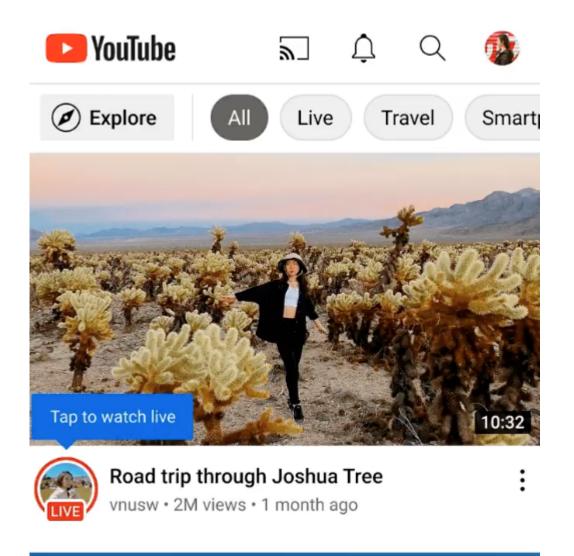

TikTok creeps into YouTube territory with new 10-min uploads

A TikTok spokesperson confirmed today that all users will be able to post videos up to 10 minutes long, Matt Navarra <u>tweeted</u>. TikTok has slowly been increasing the video upload length over the past 18 months, from testing 3 min and 5 min upload limits with creators for some time.

Navarra notes, "It's also Interesting to see YouTube going deeper into short-form video with shorts whilst TikTok goes the other way to bring in longer-form video content. Which is easier to monetize and keeps people on the platform longer ... if they can make it as addictive as the short-form stuff."

#### How to schedule IG Lives

Mashable created an easy <u>step-by-step guide</u> to help creators streamline going live on Instagram by scheduling it in advance.

#### In a nutshell:

- 1. Open Instagram
- 2. Swipe to the left
- 3. Find "Story" and the bottom of your screen
- 4. Swipe to "Live"
- 5. Select the calendar icon on the left-hand side of your screen Select the calendar icon.
- 6. Type the title of your Live Video where it says "Video Title"
- 7. Tap "Start time" and choose when you want your live to begin
- 8. Tap "Start time" to choose the time of your live. Credit: Screenshot: Instagram
- 9. Select "Schedule live video"
- 10. Tap "Schedule live video."
- 11. Tap "Share as a Post" to post about your Instagram live, or tap "Share Later"

And there you have it. Time saved.

# what we have cooking

Projects, partnerships, and other things we're working on.

#### A marriage of creative artistry: The Battle Bunnies

Remember when we talked about that top-secret NFT project with more details to follow? These are those details!

The project is called The Battle Bunnies and it's the first chapter of a community-driven virtual universe brought to life through a series of collectible NFTs (non-fungible tokens). We saw an opportunity to join a unique project and combine our animation and marketing experience with the skill of world-renowned artists (who we know personally!) to bring it all to life. If you're interested, you can read more about the project and why we're doing it here.

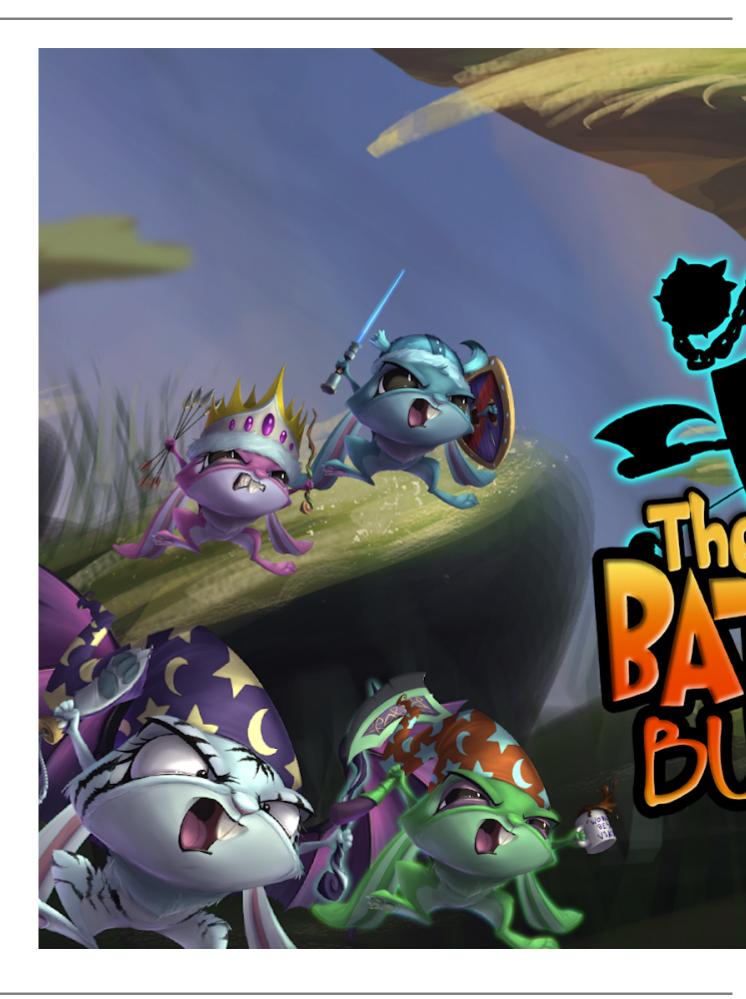

Page 4

## NFT Partnership With Animation Beckons a Larger Universe Build-Out

### Category

- 1. #howto
- 2. #insights
- 3. #thesauce
- 4. #thesocialverse

## Tags

- 1. instagram
- 2. Newsletter
- 3. NFT

## **Date Created**

February 2022

Author

taylor